# The Internet and useful web pages

### Sir Tim Berners-Lee did not invent the Internet

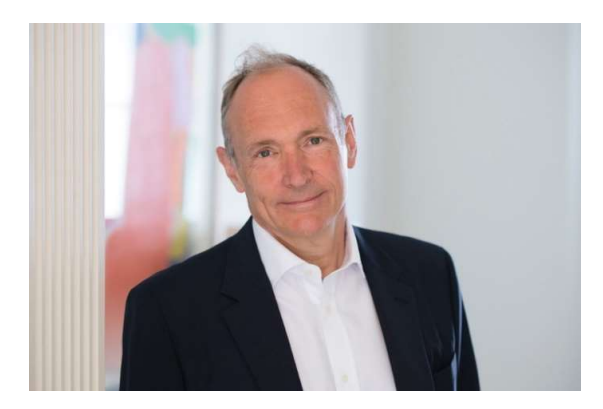

### But his team did develop the World Wide Web

### The URL

- The Universal Resource Locator (URL) is the address you type in at the top of your Browser (Chrome, Edge etc) for example<br>-https://www.google.com/<br>-https://godartbrowncom.ipage.com/MCC/docs/Internet and maps.pdf<br>-URLs that start 'http' or 'https' send a request to a web server which
	-
	-
	- replies with a web page.
- It is also what is called when you click on a link in a web page.

#### What is a web server?

- A web server listens for http or https requests, builds web pages and sends them back to the requesting client.
- The requests are normally created and sent by a Browser which formats the page to display to the user.
- The response is always in a language called Hypertext Markup Language (or HTML) A web server listens for nttp or nttps requests, builds web pages and sends<br>them back to the requesting client.<br>The requests are normally created and sent by a Browser which formats the<br>page to display to the user.<br>The res
	- HTML consists of the text of the page plus tags in pairs which tell it how to format it for example
		- <strong>This will be in bold</strong>
	-

### What is a browser?

- A Browser is an application that allows you to enter a URL, which is sends to the web server and displays the response it gets back.
- The most common browsers are Chrome, Edge, Internet Explorer and Safari.
- The browser can only do very limited logic, like check if you entered a number or a character

## The Internet of Things (IoT)

#### The Internet of Things (IoT)

• As processors have become smaller and more powerful it is now possible to have web servers on very small devices, notably the ESP8266 chip which has a processor and Wi-Fi on one chip. This one has 4 pins for inputs (sensors) or outputs (switches)

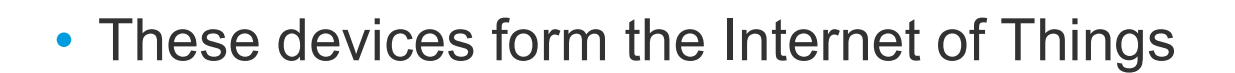

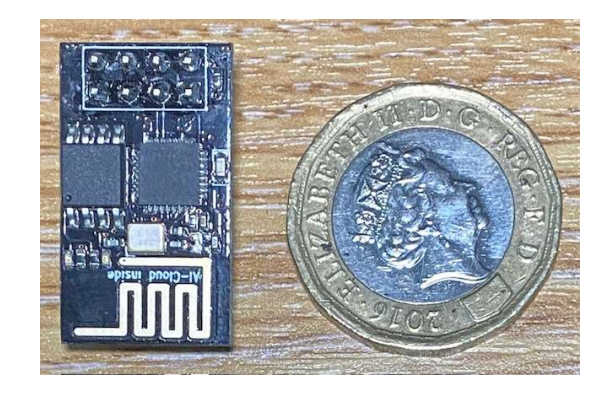

## Search Engines

#### What is a search engine?

- Search engines allow you to enter some keywords an they find pages that match these criteria. Most common are Google, Yahoo and Bing.
- They work by having 'bots' that automatically connect to web sites, index their content and search for links, they then use these links to search of other web sites.
- The order that sites appear in results is dictated by the number of times thy are searched for and accessed, or money paid to the search engine.
- Sophisticated web sites use "Search Engine Optimisation" (SEO) to fool the search engines into bringing them higher in the results list.

### How to get the best results from a search engine

- Be specific with what you want. Start with a lot of words then work back.
	-
- 
- Be specific with what you want.<br>• Be specific with what you want.<br>• Use + and -.<br>• Use + and -.<br>– If you put in front of a word the engine will exclude sites that contain that<br>word for example pest –cats wont return ca word for example pest –cats wont return cat sites pets +cats will only return sites that refer to cats (does not work well in Google)
- 
- Put key phrases in quotes.<br>– If you are looking for say the King Kong movie, enter "King Kong" and it will only return sites that contain that phrase.

### Useful web sites

Some useful web sites

I've created a menu of some useful web sites at

https://godartbrowncom.ipage.com/MCC/index.pl?items=useful\_urls